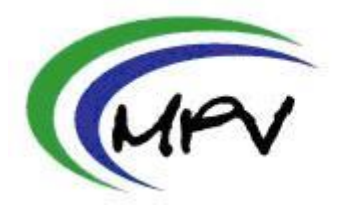

medizinisch psychologische vorbereitung

**MPV GmbH Landshuter Straße 19 93047 Regensburg Servicehotline: 0800-999 666 8 Fax-Nr.: 03212-12 68 707**

## **ARZT - Vereinbarung**

Zwischen der Praxis …………………………………………………………….…. (nachfolgend Arzt genannt)

und der MPV GmbH (nachfolgend MPV genannt) in Kooperation mit der forensischen Toxikologie Synlab MVZ Weiden GmbH (nachfolgend Synlab genannt).

wird folgende Vereinbarung getroffen:

- 1. MPV und Synlab bieten bundesweit Interessenten die Möglichkeit, in Verbindung mit den Beurteilungskriterien für Kraftfahreignung, forensisch gesicherte Urinkontrollprogramme nach CTU-Kriterien zum Nachweis einer alkohol- und/oder drogenfreien Lebensweise durchzuführen.
- 2. MPV in Verbindung mit Synlab verpflichtet sich, den Partnern Material für die Durchführung der Kontrollprogramme zur Verfügung zu stellen. Hierzu gehören u.a.:
	- a) Entnahme- und Versandmaterial für Urinkontrollen nebst Einsendeformular.
	- b) Arzt-Merkblatt für die Durchführung der Entnahme.
	- c) Proband-Merkblatt für die Durchführung der Urinkontrollen.
- 3. MPV in Verbindung mit Synlab verpflichtet sich, sämtliche Verwaltungsarbeiten zur Durchführung der Kontrollprogramme zu erledigen. Hierzu gehören:
	- a) Verwaltung der Verträge.
	- b) Verzeichnen der Entnahmetermine und deren Kontrolle.
	- c) Terminabsprachen mit dem durchführenden Personal in der Arztpraxis.
	- d) Einbestellung der Probanden.
	- e) Abklärung der Sprechzeiten zur Einbestellung in der Arztpraxis:

Name/Ansprechpartner in der Praxis:

Mögliche Uhrzeiten zur Einbestellung in der Praxis von / bis:

Die Einbestellung muss mindestens an 3 Tagen in der Woche erfolgen können. Zutreffende Tage bitte ankreuzen und Sprechzeiten (von/bis) benennen:

□ MO □ DI □ MI □ DO □ FR □ SA

\_\_\_\_\_\_\_\_\_\_\_ \_\_\_\_\_\_\_\_\_\_\_\_ \_\_\_\_\_\_\_\_\_\_\_ \_\_\_\_\_\_\_\_\_\_\_\_ \_\_\_\_\_\_\_\_\_\_\_ \_\_\_\_\_\_\_\_\_\_\_\_ Sprechzeiten von/bis Sprechzeiten von/bis Sprechzeiten von/bis Sprechzeiten von/bis Sprechzeiten von/bis Sprechzeiten von/bis

- f) Verwaltung der Befunde; Abbruch bei positiven Befunden; Wieder-Einbestellung bei zu niedrigen Kreatininwerten; Ausstellung der Bescheinigungen zum Ende des Kontrollprogramms.
- g) Garantie einer Laboruntersuchung nach forensischer Toxikologie und Anerkennung des Untersuchungsergebnisses nach DIN ISO 17025.

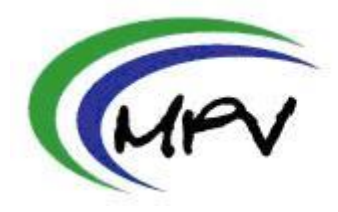

medizinisch psychologische vorbereitung

**MPV GmbH Landshuter Straße 19 93047 Regensburg Servicehotline: 0800-999 666 8 Fax-Nr.: 03212-12 68 707**

- 4. Der Arzt verpflichtet sich, bei der Durchführung von Kontrollen / Probenentnahmen die entsprechenden forensischen Voraussetzungen einzuhalten. Hierzu gehören u.a.:
	- a) die Identitätskontrolle durch Pass oder Personalausweis des Probanden.
	- b) Taschenleerung; Kontrolle auf mitgeführte Utensilien; Befragung des Probanden zum aktuellen Konsum / Einnahme von Medikamenten, ggf. ethanolhaltigen Lebensmitteln oder Mundhygienemitteln, Hanf- oder Mohnprodukte sowie Passivkonsum. Die Dokumentation etwaiger Ergebnisse der Befragung erfolgt auf dem Einsendeformular.
	- c) Abgabe der Urinprobe unter direkter Sicht des Verantwortlichen; Temperaturprüfung der Urin-Probe.
	- d) Kennzeichnung der Proben mit entsprechenden Etiketten / Beschriftungen; Verpacken zum Versand VOR den Augen des Probanden; Ausfüllen des Einsendeformulars mit Unterschrift des Probanden, Probenversand.
	- e) Eine Zertifizierung/QM der Praxis kann zum Zeitpunkt der Änderung in den Beurteilungs- bzw. Abnahmekriterien über Synlab erfolgen.
- 5. MPV als auch Synlab darf Ämter, Behörden und Kunden informieren, dass die Praxis Abnahmen durchführt.
- 6. Zwischen den Vertragspartnern wird vereinbart, dass der Arzt für seine Tätigkeit eine pauschale Aufwandsentschädigung in Höhe von 20,-- Euro für die Urinabnahme und 25,-- Euro für die Haarentnahme erhält (Preise inkl. MwSt.). Der Gesamtbetrag (Abnahme + Analytik) ist am Entnahmetag vom Kunden in der Praxis zu entrichten, sobald die Praxis durch Synlab ins QM eingewiesen und zertifiziert ist. In der Übergangszeit gelten die Abnahmegebühren (20,-- und 25,-- Euro) als vereinbart.
- 7. Sobald die Praxis eingewiesen wurde, werden die Analysekosten zusätzlich der Entnahmegebühr vom Probanden bezahlt. Vom Labor Synlab erhält die Praxis einmal im Monat eine Rechnung bezgl. der durchgeführten Urin- Haaranalytik.

Derzeitig gültige Gesamtpreise incl. MwSt. und Entnahmegebühr:

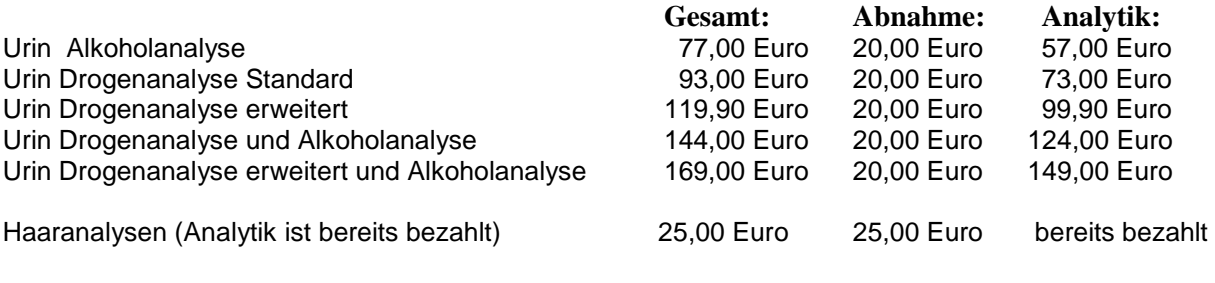

\_\_\_\_\_\_\_\_\_\_\_\_\_\_\_\_\_\_\_\_\_\_\_\_\_\_\_\_\_\_\_\_\_\_\_ \_\_\_\_\_\_\_\_\_\_\_\_\_\_\_\_\_\_\_\_\_\_\_\_\_\_\_\_\_\_\_\_\_\_\_\_\_\_\_

Datum, Ort **Datum, Ort Communist Communist Communist Communist Communist Communist Communist Communist Communist Communist Communist Communist Communist Communist Communist Communist Communist Communist Communist Communist** 

Name des Probanden: